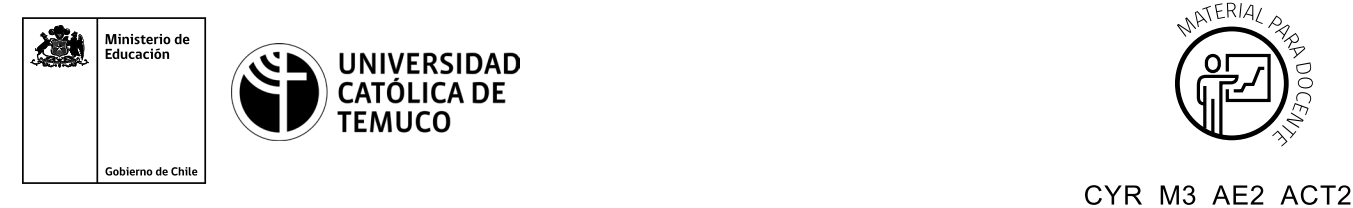

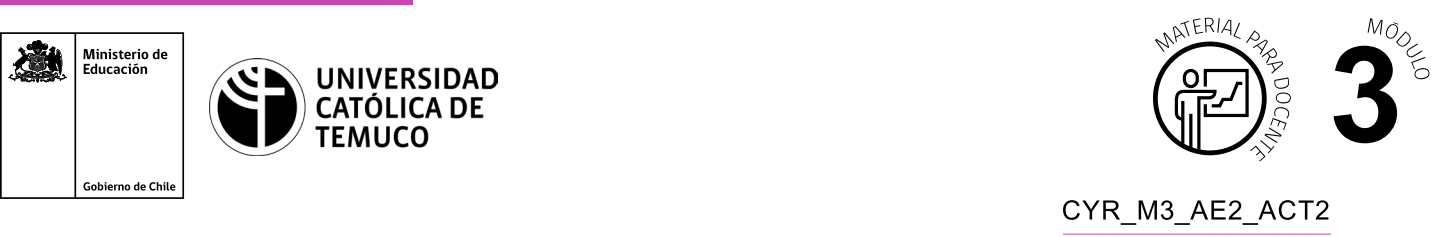

**Ticket de Salida Sentencias Básicas de Python**

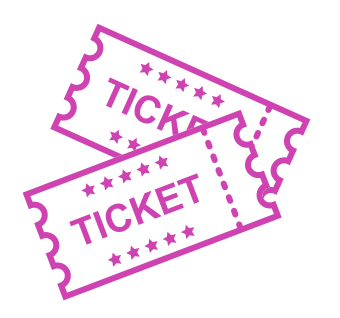

**Para el cierre de la temática, realice las preguntas que se presentan a continuación:**

- **1.** Menciona 2 sentencias básicas de Python.
- **2.** Menciona 3 operadores de Python.
- **3.** ¿Cómo podrías explicar lo que es una sentencia condicional a alguien que tiene poco conocimiento del tema?
- **4.** Escribe 1 ejemplo cotidiano de sentencia condicional.
- **5.** ¿Cómo le explicarías a un cliente, para qué se utilizan las sentencias iterativas en un programa?
- **6.** ¿Qué debilidades percibiste en tu desempeño durante el desarrollo de la actividad? ¿Cómo puedes trabajarlas para convertirlas en fortalezas?

Según las necesidades de su contexto, estas preguntas pueden ser realizadas presencialmente con dinámicas como "la pecera" o a modo de "plenaria". O bien, utilizando tecnologías digitales, pueden ser proyectadas en la presentación PPT o utilizar plataformas digitales como las que se sugieren a continuación:

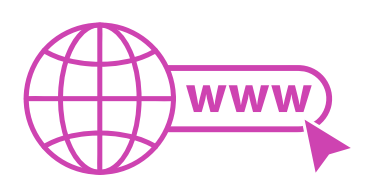

Kahoot: Plataforma con estilo juego, que permite formular las preguntas con la alternativa correcta, permitiendo generar la retroalimentación de forma inmediata. Accede a la plataforma desde aquí:

## *https://kahoot.com/*

**Mentimeter:** Permite que los y las estudiantes ingresen conceptos y crea una nube mostrando los más repetidos al medio, encuestas, preguntas y alternativas, preguntas abiertas, etc.

Accede a la plataforma desde aquí:

*https://www.mentimeter.com/*

- **Padlet:** Permite crear una "pizarra" donde los y las estudiantes pueden agregar notas con conceptos o respuestas. Accede a la plataforma desde aquí: *https://padlet.com/*
- **Google Forms:** Permite crear y administrar encuestas o cuestionarios con preguntas y sus alternativas correctas, permitiendo que los y las estudiantes revisen las alternativas correctas al finalizar.

Accede a la plataforma desde aquí:

*https://docs.google.com/forms/* 

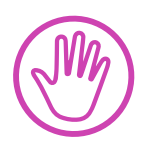

**Para cada una de las plataformas mencionadas, el o la docente debe crear una cuenta y seguir los pasos que la plataforma seleccionada irá indicando. Todas tienen opciones básicas, pero son gratuitas y de mucha utilidad.**